### УДК 378:004

## *Тютюнник Анастасія Володимирівна,*

*методист науково-дослідної лабораторії інформатизації освіти Київського університету імені Бориса Грінченка м. Київ, Україна a.tiutiunnyk@kubg.edu.ua*

# ВИКОРИСТАННЯ ХМАРНИХ ТЕХНОЛОГІЙ ТА SOFT SKILLS В ОСВІТНІЙ ДІЯЛЬНОСТІ СТУДЕНТІВ ТА ВИКЛАДАЧІВ

*Використання інформаційно-комунікаційних технологій у різних галузях професійної діяльності є одним з основних завдань сучасного суспільства. У статті представлено можливості використання хмарних технологій, коротко розкрито поняття «Soft skills». Здійснено аналіз дослідження Educause Center for Analysis and Research щодо зацікавленості в електронному навчанні та використання в ньому хмарних технологій. Представлено огляд можливостей навчальної платформи LMS Moodle, наведено структуру її застосування в Київському університеті імені Бориса Грінченка, а також способи інтеграції хмарних сервісів в електронне навчальне середовище Університету.*

*Ключові слова: ІКТ, Soft skills, хмарні технології, ВНЗ, LMS, Moodle, електронне навчання.*

**Постановка проблеми.** Багато країн у всьому світі вважають освоєння основних навичок та понять інформаційно-комунікаційних технологій як одну з основних частин підготовки сучасного фахівця, порівнюючи ці навички з умінням читати, писати та рахувати. Але в умовах інформаційного суспільства розвиток освітнього середовища сучасного вищого начального закладу не повинен обмежуватися лише застосуванням комп'ютерної техніки — в аудиторії повинно бути створене нове середовище навчання для студентів.

**Аналіз останніх досліджень і публікацій.** Розвиток освітнього середовища університету у час інформаційних технологій вимагає іншого набору професійних навичок для ефективного спілкування та взаємодії в суспільстві. Аналіз останніх досліджень і публікацій [1–3] показав, що вивченням проблем електронного навчання, впровадження його в освітні заклади та створення освітнього середовища займалися Морзе Н.В., Андрєєв О.О., Кочарян А.Б., Биков В.Ю., Полат Є.С., Смірнова-Трибульська Є.М., Копочек Ремігіуш, Вілльманн Данутата та інші.

**Метою статті** є розкриття поняття «Soft skills», особливостей застосування хмарних технологій в освітньому процесі та можливостей їх інтеграції в електронне навчальне середовище вищого навчального закладу.

**Методи дослідження.** Аналіз проводиться на основі матеріалів наукових праць сучасних дослідників у галузі хмарних сервісів, Soft skills та електронного навчального середовища. Також розглядається практичне застосування інтеграції хмарних сервісів у електронні навчальні курси на платформі LMS Moodle. Під час дослідження використовувались такі методи: аналіз теоретичних джерел із проблем використання інтернет-ресурсів у навчальному процесі, вивчення й узагальнення досвіду організації самостійної роботи студентів із використанням інформаційних технологій.

**Результати дослідження.** Інформаційно-комунікаційні технології поступово змінюють структуру процесів викладання та навчання дисциплін, також додають нові елементи та платформи для навчання. Тому комп'ютеризація навчального процесу та використання дистанційних форм навчання є одним із способів підвищення його ефективності. Новітні технології збільшують гнучкість навчання, тобто студенти можуть отримувати доступ до знань незалежно від часу і географічних бар'єрів. Розвиток інформаційно-комунікаційних технологій, швидкий доступ до найновішої інформації в різних галузях людської діяльності, а також можливість працювати колективно над спільними проектами, незважаючи на географічне розташування учасників, за допомогою інноваційних технологій сприяють поліпшенню викладання навчальних дисциплін та академічної успішності студентів. Але потрібно пам'ятати, що викладачі повинні не лише формально подавати навчальний матеріал в електронному вигляді, а й адаптувати його до сприйняття в новому вигляді з використанням технологій Web 2.0.

Інформаційно-комунікаційні технології є силою, яка змінила багато аспектів нашого життя. Вплив ІКТ на такі галузі професійної діяльності, як медицина, туризм, бізнес, право, банківська справа, будівництво та архітектура, — величезний. І як інформаційнокомунікаційні технології застосовуються сьогодні, сильно відрізняється від того, як вони використовувались у минулому.

На сьогодні відсоток випускників масових відкритих он-лайнкурсів (МООС) зовсім не великий, але цей проект вартий того, щоб користуватися ним і спостерігати за його розвитком. Викладачі університетів повинні бути готовими до того, що студенти частіше вибирають он-лайн-навчання [4].

При впровадженні ІКТ в освітній процес слід враховувати характерні особливості будь-якої технології. Вони є однією з найважливіших складових освіти XXI століття. Набуття та вміння розрізняти Soft & Нard skills (*англ.* hard skills — «спеціальні навички», soft skills — «універсальні навички») є дуже важливим елементом становлення сучасного фахівця (*Рис. 1*).

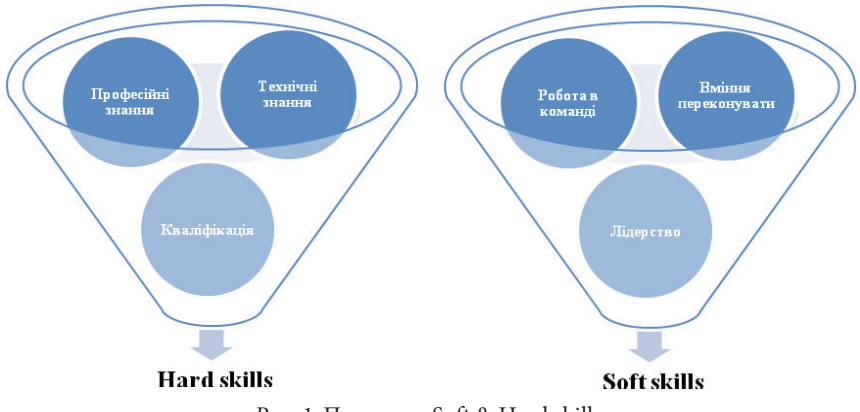

*Рис. 1.* Приклади Soft & Нard skills

# *Таблиця 1*

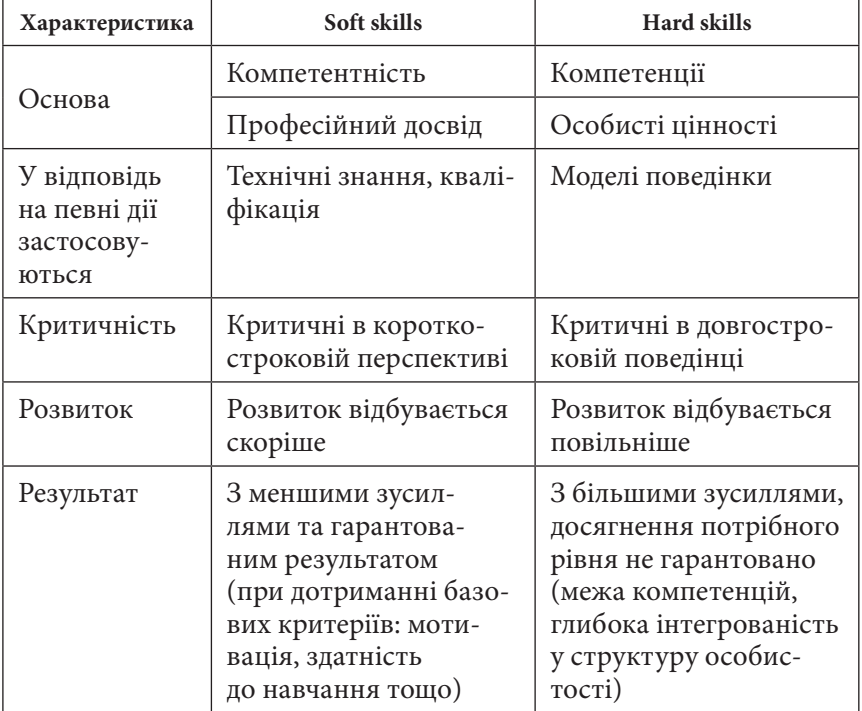

# **Основні відмінності між Soft skills та Нard skills**

Hard skills (англ. hard skills — «жорсткі навички» або «спеціальні навички») — технічні навички, пов'язані з діяльністю в певній галузі. Ці навички стійкі, доступні для огляду, легко вимірювані та піддаються розкладанню на ряд простих і кінцевих операцій в чітко встановленій послідовності дій або «за шаблоном». Вони входять до переліку вимог, викладених у посадових інструкціях.

Soft skills (*англ.* soft skills — «м'які навички» або «універсальні навички») дозволяють бути успішним незалежно від специфіки діяльності і напряму, в якому працює людина.

Традиційно їх відносять до числа соціальних навичок:

– вміння переконувати та бути лідером;

- знаходити підхід до людей;
- ведення переговорів;
- робота в команді;
- особистісний розвиток;
- вміння керувати власним часом;
- ерудованість та креативність тощо.

Ступінь освоєння навичок з категорії Soft skills складно відстежити, перевірити та наочно продемонструвати. Результативне освоєння навичок з даної категорії завжди спрямоване на вироблення здатності бачити і розрізняти множинність варіантів тієї чи іншої ситуації.

Основні відмінності між Soft & Нard skills представлені в *таблиці 1*.

Soft skills можна поділити на 4 групи. Всі ці навички є необхідними для викладачів та фахівців ІТ-галузі [5] (*Табл. 2*).

*Таблиця 2*

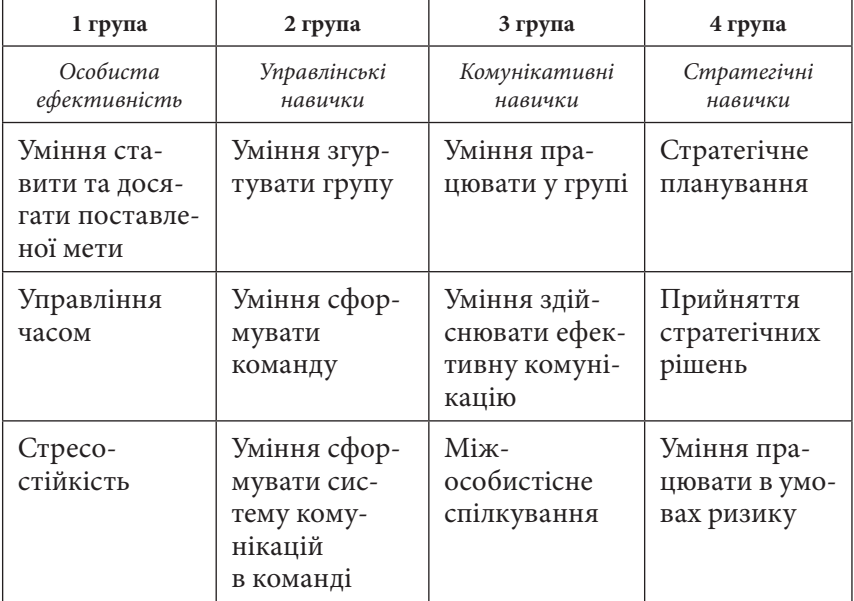

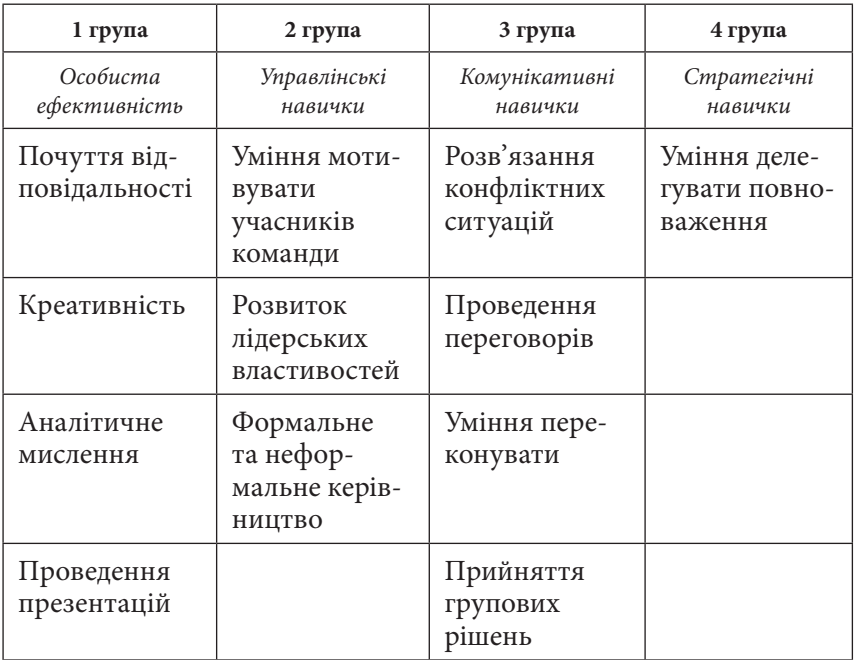

Напрацювання soft skills є об'єктивною вимогою ринку праці. Для успішного формування вміння застосовувати ці навички у робочих ситуаціях потрібно постійно практикуватися, оскільки вони мають тенденцію до зворотного розвитку. Soft skills не тільки доповнюють hard skills та створюють нові можливості, вони ще сприяють розвитку та формуванню професійності.

Ще однією з інновацій в освітньому процесі, використовуваному в сучасному світі, є хмарні сервіси. Як показує досвід розвинених зарубіжних країн [6–8], впровадження в навчальний процес «хмарних обчислень» є відмінним рішенням проблем комп'ютеризації освіти.

*«Хмарні технології» —* це технології, які надають користувачам Інтернету доступ до комп'ютерних ресурсів сервера і використання програмного забезпечення як он-лайн-сервісу.

Термін *«хмара»* в цьому випадку використовується як метафора, деякий образ, який приховує за собою всі складні технічні деталі, про які звичайному користувачеві знати не обов'язково. Англомовний термін *«Сloud сomputing»* був вперше використаний ще в 1993 р. Еріком Шмідтом для позначення сервісів, що дистанційно підтримують різні дані і додатки, розміщені на віддалених серверах. За два десятиліття хмарні технології повністю завоювали інформаційний простір. У сфері мережевих технологій це словосполучення є символом сьогоднішнього часу. Графічний прообраз терміну зобов'язаний своєю появою діаграмам та іншим ілюстраціям у вигляді хмарок, за допомогою яких прийнято зображати мережу Інтернет.

Користувачеві для роботи з хмарними сервісами необхідні лише дві речі: стабільне підключення до мережі Інтернет та браузер. У цьому і полягає головна особливість хмарних сервісів.

Сучасні мережеві сервіси надають наступні можливості для створення різних навчальних ситуацій, в яких студенти можуть освоювати і відпрацьовувати навички, необхідні в XXI столітті:

– інформаційна грамотність — уміння шукати інформацію, порівнювати її з різних джерел, розпізнавати та вибирати найнеобхідніше;

– мультимедійна грамотність — здатність розпізнавати і використовувати різні типи медіа-ресурсів, як у роботі, так і в навчанні;

– організаційна грамотність — здатність планувати свій час так, щоб встигнути все, що заплановане;

– розуміння взаємозв'язків, які існують між різними людьми, групами та організаціями;

– комунікативна грамотність — це навички ефективного спілкування та співробітництва;

– продуктивна грамотність — здатність до створення якісних продуктів, можливість використання засобів планування.

Особливе місце в контексті інформатизації вищого навчального закладу (ВНЗ) набуває електронне навчання (e-Learning), що виходить за рамки тільки навчальної діяльності викладачів і студентів. Електронне навчання забезпечує більш простий та швидкий доступ для студентів до навчальних матеріалів: лекцій, практичних, лабораторних та самостійних робіт.

Вищі навчальні заклади широко використовують для створення освітнього середовища внутрішні системи управління навчанням (LMS, Learning Management Systems) переміщуючи у «хмари» всі

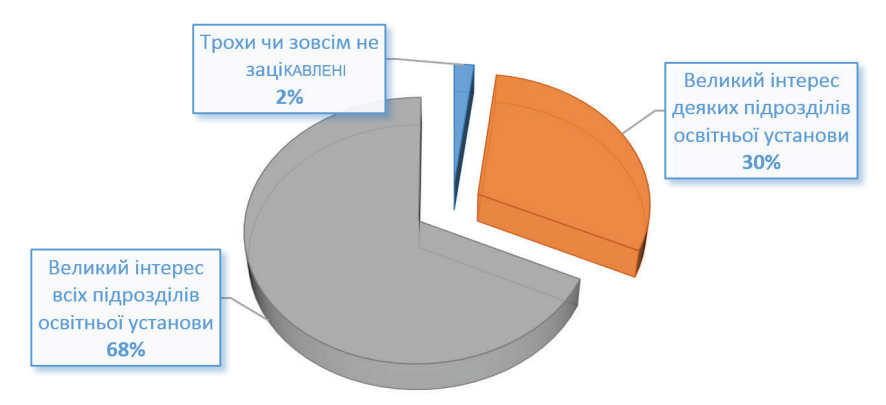

*Рис. 2.* Дослідження ECAR про зацікавленість в електронному навчанні підрозділів університету

навчальні матеріали для студентів для легкого та швидкого доступу до них з будь-якої точки світу, головне — наявність Інтернет.

Дослідження ECAR (Educause Center for Analysis and Research) [9] показало, що більшість університетів світу зацікавлена в електронному навчанні та використанні в ньому хмарних технологій (*рис. 2*).

Електронне навчання забезпечує більш простий та швидкий доступ студентів до навчальних матеріалів: лекцій, практичних, лабораторних та самостійних робіт.

Головна мета внутрішніх систем управління навчанням — це підвищення рівня і якості методичної, дидактичної, інформаційної підтримки організації навчального процесу для студентів, викладачів та адміністративних працівників.

LMS передбачає:

– залучення студентів в активний навчальний процес;

– створення умов для активної взаємодії студентів і викладачів;

– ведення сторінки дисципліни, підтримуючи очне навчання студентів через надання їм матеріалу для ознайомлення / вивчення, збір самостійних робіт студентів та їх обговорення, проведення зрізу знань через тестування, відправку оголошень, ведення календаря навчального процесу;

– створення при реєстрації кожним викладачем віртуального студента (для перегляду та апробації змісту дисципліни «очима» студента).

Найбільш вдалою і найбільш використовуваною щодо потреб університету є навчальна платформа Moodle (Modular Object-Oriented Dynamic Learning Environment). Це система управління вмістом сайту, спеціально розроблена для створення навчальних он-лайн-курсів. В основу програми покладено модульну структуру. Налічується дуже велика кількість додаткових модулів, які реалізують ту чи іншу функцію. Це може бути модуль опитування, завдання, іспиту, лекції тощо. Moodle функціонує на всіх комп'ютерах, де можна встановити PHP і запустити базу даних MySQL або PostgreSQL. Web-сайт Moodle безкоштовно надає користувачам платформи якісну підтримку. Цьому сприяє численне співтовариство.

Система управління процесом навчання Moodle відноситься до вільно розповсюджуваного програмного забезпечення. «Відкритість» програми дає можливість налаштувати систему під особливості конкретного навчального закладу, на включення або виключення того чи іншого елементу, виходячи із поточних, термінових чи довготермінових навчальних потреб певної групи студентів у певний час, а також вбудовувати в неї нові модулі. Крім того, автор електронних навчальних курсів (ЕНК), створених на платформі LMS Moodle, може інтегрувати все необхідне для курсу, використовуючи повний спектр його вбудованих функцій, у тому числі зовнішні спільні інструменти: форуми, чати та блоги.

У Київському університеті імені Бориса Грінченка (КУБГ) ЕНК має таку структуру: загальні відомості про курс, викладення теоретичних відомостей, практичних (лабораторних), самостійних робіт, перевірка засвоєння знать за допомогою e-тестування. Також розробляється відповідна структура застосування LMS Moodle у вищих навчальних закладах (*рис. 3*).

У загальних відомостях про курс подаються основні моменти навчальної дисципліни. Також додається робочий, тематичний плани, критерії оцінювання, друковані та інтернет-джерела, глосарій, карта та презентація курсу.

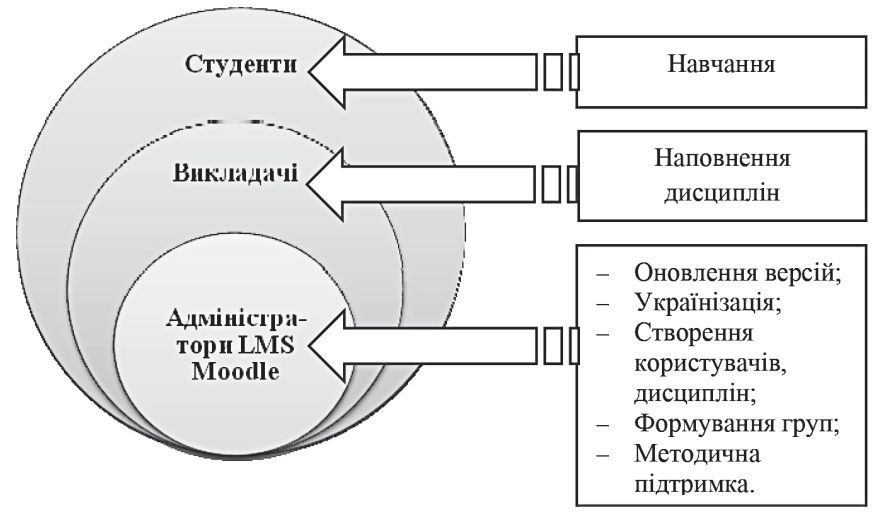

*Рис. 3.* Структура застосування платформи LMS Moodle в КУБГ

Теоретичний навчальний матеріал в ЕНК подається за допомогою структурних елементів Moodle: сторінка, лекція, напис тощо.

– За допомогою структурного елементу «Сторінка» створюється веб-сторінка на основі вбудованого текстового редактора. На сторінці може бути розміщено текст, картинки, звук, відео, вебпосилання та вбудовані елементи (Google maps, YouTube).

– Структурний елемент «Лекція» дозволяє донести у звичному для молоді вигляді важливу інформацію та перевірити, наскільки гарно засвоєний поданий матеріал. Можна використовувати «Лекцію» для створення набору однорівневих веб-сторінок, що подають структурований унаочнений навчальний матеріал із зручною для читання навігацією та тестові завдання для самоконтролю.

– «Напис» — це вставка написів на сторінку курсу, посилання на інші ресурси і види діяльності; слугує оптимізації розуміння структури ЕНК.

Для організації завдань для практичних (лабораторних), самостійних робіт студентів в Moodle використовується структурний елемент «Завдання». Можна створювати завдання кількох типів,

збирати роботи, оцінювати їх та писати відгуки. Студенти можуть надсилати будь-який цифровий контент (файли), наприклад: документи текстового редактора, електронні таблиці, зображення, аудіоабо відеокліпи. У якості альтернативи чи доповнення завдання можна передбачити введення тексту безпосередньо у вбудованому текстовому редакторі. Завдання може також використовуватися для виставлення оцінки за усну відповідь, малюнок, чи інший виріб, які студенти повинні представити особисто, тобто не можуть бути виконані у цифровому вигляді. При перевірці завдань можна залишати коментарі для зворотного зв'язку. Підсумкові оцінки заносяться в журнал оцінок.

Використовуються структурні елементи «Форум» і «Чат». За допомогою чату можна організувати живе обговорення для супроводу практичного чи лабораторного заняття. За допомогою елементу «Форум» можуть бути організовані комплексні практичні роботи, що включають подання есе із запропонованої теми та коментування есе одногрупників. Також може бути організовано обговорення за заданою викладачем темою, створено новинний форум, що міститиме повідомлення від викладача для студентів.

Для перевірки засвоєних знать з курсу використовують e-тестування студентів. Moodle надає можливість розробляти тести з питаннями різних типів, множинний вибір, на відповідність, коротка відповідь, числовий тощо, та передбачити персональні варіанти тестів. Можливе налаштування кількості спроб проходження тесту, питання можуть перемішуватися або вибиратися випадковим чином з банку питань. Також може бути встановлено обмеження часу. Кожна спроба оцінюється системою Moodle автоматично, за виключенням питань типу есе, які доведеться перевіряти власноруч. Тестові завдання можуть бути використані для іспиту, поточного модульного контролю, для отримання зворотного зв'язку з метою оцінки ефективності навчання, самооцінювання.

Електронна навчальна платформа Moodle орієнтована на організацію взаємодії між викладачем та студентами, як очної так і дистанційної форми навчання. LMS Moodle допомагає у вирішенні таких завдань:

– викладач менше зациклюється на звичайній публікації матеріалів, якими слухачі повинні оволодіти, та подальшим виставленням оцінок;

– викладач з простого «джерела знань» перетворюється на натхненника, рольову модель культури навчальної групи, зв'язуючись зі слухачами в індивідуальному порядку і працюючи за їх особистими потребами, одночасно з цим направляючи дискусії і діяльність всієї групи для досягнення загальних навчальних цілей.

Автор електронних начальних курсів, створених на платформі LMS Moodle, може інтегрувати навчально-методичні матеріали для курсу, використовуючи повний спектр його вбудованих функцій, у тому числі зовнішні спільні інструменти: форуми, чати та блоги.

Існують такі варіанти інтеграції хмарних сервісів в електронне навчальне середовище LMS Moodle:

– за допомогою гіперпосилання;

– за допомогою html-коду для вбудовування в ЕНК.

Інтеграція хмарних сервісів за допомогою гіперпосилання це найпростіший варіант інтеграції в ЕНК. Для доступу за посиланням потрібно встановити рівень доступу за посиланням: «Увімкнено: усі, хто має посилання», та який саме з його видів надається студентам: «Редагування», «Коментування», «Перегляд».

Викладачі використовують завдання з гіперпосиланнями для організації спільної роботи студентів (зокрема, заповнити таблицю чи знайти інформацію, створити презентацію чи вибрати тему свого індивідуально-дослідного завдання).

Інтеграція хмарних сервісів за допомогою html-коду для вбудовування використовується, коли потрібно вбудувати в ЕНК презентацію або будь-який інший документ без можливості редагування. Для інтеграції файлу в електронне навчальне середовище LMS Moodle потрібно скопіювати html-код файлу і додати його у свій ЕНК.

Найбільш використовуваним прикладом інтеграції в електронне навчальне середовище LMS Moodle є відео з YouTube. Для відображення його у курсі необхідно, як і у попередньому випадку, скопіювати html-код відео та додати його на сторінку ЕНК. Перед копіюванням html-коду з YouTube можна вибрати ще додаткові налаштування відео для кращого відображення в ЕНК. Інтегруючи відео до власного ЕНК, потрібно пам'ятати про авторські права [10].

**Висновки.** Альтернативні освітні технології спричинюють появу нових вимог до компетенцій педагогів, зміни їх звичних методів

викладання матеріалу, нової організації навчання з використанням сучасних засобів управління навчальним процесом, нових підходів до освітньої статистики, формування навчальних програм та методів оцінювання. Вдале поєднання викладачем хмарних технологій та володіння «м'якими» навичками (soft skills) створюють можливості для персонального навчання, інтерактивних занять та колективного викладання, знижує витрати на придбання необхідного програмного забезпечення, підвищує якість та ефективність навчального процесу та формування професійності. Використання електронного навчального середовища Moodle дозволяє зберігати індивідуальний підхід до освітнього процесу та організовувати групову діяльність студентів за допомогою чатів, форумів та інших комунікативних складових системи. Постійне використання нових засобів для навчання надає можливість не стояти на одному місці, привчає до нового стилю поведінки, легкому вирішенню будь-яких ситуацій. Таке навчання допомагає зробити сам процес навчання відкритим і доступним для всіх. Водночас варто зауважити, що подібні системи мають бути доповнені сторонніми сервісами для візуалізації даних, створення та виконання завдань, спільної роботи (Google Apps for Education тощо). Також варто сконцентрувати увагу викладачів не лише на подачі навчального контенту в електронному вигляді, а й на адаптації його до сприйняття в новому вигляді та переформулюванні завдань з використанням технологій Web 2.0-3.0.

## *ДЖЕРЕЛА*

1. Морзе Н.В. Педагогічні аспекти використання хмарних обчислень [Електронний ресурс] / Н.В. Морзе, О.Г. Кузьмінська // ІКТ в освіті, дослідженнях та індустріальних додатках: інтеграція, гармонізація та трансфер знань. — 2011. — № 9. — С. 20–29. — Режим доступу: http:// ite.kspu.edu/webfm\_send/200

2. Биков В.Ю. Технології хмарних обчислень — провідні інформаційні технології подальшого розвитку інформатизації системи освіти України [Електронний ресурс] / В.Ю. Биков // Комп'ютер у школі та сім'ї. — 2011. — № 6. — С. 3–11. — Режим доступу : http://lib.iitta.gov. ua/1173/1/Технології\_хмарних\_обчислень—провідні\_інформаційні технології.pdf

3. Патаракин Е.Д. Социальные взаимодействия и сетевое обучение 2.0 / Е.Д. Патаракин. — М. : НП «Современные технологии в образовании и культуре». —2009. — 176 с.

4. Попова М.В. ИКТ в развитии межкультурной компетенции [Электронный ресурс] / М.В.Попова // Пятигорский государственный лингвистический университет. — 2009. — Режим доступа : http://pglu.ru/ upload/iblock/7b2/uch\_2009\_xii\_00053.pdf

5. Коваль К.О. Розвиток «soft skills» у студентів — один з важливих чинників працевлаштування [Електронний ресурс] / К.О. Коваль // Вісник Вінницького політехнічного інституту. — 2015. — № 2. — с. 162–167. — Режим доступу : http://visnyk.vntu.edu.ua/article/view/3969/5731

6. Khmelevsky Y. Cloud computing infrastructure prototype for university education and research /Y. Khmelevsky, V. Voytenko // WCCCE'10 Proceedings of the 15th Western Canadian Conferenceon Computing Education. — ACM New York.  $-2010$ .  $-$  Article № 8.  $-$  5 p.

7. Lohr S. Google and I.B.M. Join in 'Cloud Computing' Research [Online] / S. Lohr // New York Times. — 2007. — Available from : http://www.nytimes. com/2007/10/08/ technology/08cloud.html

8. Mell P. Effectively and Securely Using the Cloud Computing Paradigm [Online] / P. Mell, T. Grance // National Institute of Standards and Technology, Information Technology Laboratory. — 2009. — Available from : http://csrc. nist.gov/organizations/fissea/2009-conference/presentations/fissea09-pmellday3\_cloud-computing.pdf

9. Bichsel J. The State of E-Learning in Higher Education: An Eye toward Growth and Increased Access [Online] / J. Bichsel // EDUCAUSE Center for Analysis and Research. — 2013. — Available from : http://net.educause.edu/ir/ library/pdf/ers1304/ERS1304.pdf

10. Тютюнник А.В. Використання хмарних сервісів для створення особистого освітнього простору викладача та студента [Електронний ресурс] / А.В. Тютюнник, Т.О. Гончаренко // Освітологічний дискурс. — 2014. — № 1 (5). — С. 227–241. — Режим доступу : http://od.kubg. edu.ua/index.php/journal/article/view/81/ 102#.VgwpL5f0dHM

> *The use of information and communications technologies in various areas of professional activity is one of the main requirements of modern society. Possibilities of the use of cloud technologies are presented in the article, the concept of "Soft skills" is briefly presented. It is analyzed the research "Educause Center for Analysis and Research" on the interest*

*in electronic learning and the use of cloud technologies in it. The review of opportunities of the educational LMS Moodle platform is introduced, the structure of its application is given at Borys Grinchenko Kyiv University as well as the ways of integration of cloudy services into electronic educational environment of the University.*

*Key words: ICT, Soft skills, cloud technology, university, LMS, Moodle, e-learning.*

#### *REFERENCES*

1. Morze, N. V. (2011). Pedagogical Aspects of Using Cloud Computing [Online] / N. V. Morze, O. H. Kuzminska // *IKT v osviti, doslidzhenniakh ta industrialnykh dodatkakh: intehratsiia, harmonizatsiia ta transfer znan. — 2011. — № 9.* — p. 20–29 (in Ukrainian).

http://ite.kspu.edu/webfm\_send/200

2. Bykov, V. Yu. (2011). Cloud Computing Technology − the Leading Information Technology for Further Development of Information Systems Education in Ukraine [Online] / V. Yu. Bykov // *Kompiuter u shkoli ta simii. — 2011. — № 6.* — p. 3–11 (in Ukrainian).

http://lib.iitta.gov.ua/1173/1/Tehnolohiyi\_hmarnyh\_obchyslen\_-\_providni\_ informatsiyni \_technology.pdf

3. Patarakyn, Ye. D. (2009). Social Interaction and Online Learning 2.0 / Ye. D. Patarakyn // М. : NP *«Sovremennye tehnologii v obrazovanii i kulture».– 2009.* — 176 p. (in Russian).

4. Popova M.V*.* ICT in the Development of Intercultural Competence [Online]. / M. V. Popova // Pyatigorskiy gosudarstvennyi lingvisticheskiy universitet. — 2009 (in Russian).

http://pglu.ru/upload/iblock/7b2/uch\_2009\_xii\_00053.pdf

5. Koval, K. O. (2015). Development of "Soft Skills" among Students as one of the Important Factors of Employment [Online] / K. O. Koval // *Visnyk Vinnytskoho politekhnichnoho instytutu. — 2015. — № 2. —* p. 162–167 (in Ukrainian).

http://visnyk.vntu.edu.ua/article/view/3969/5731

6. Khmelevskyi, Y. (2010). Cloud Computing Infrastructure Prototype for University Education and Research / Y. Khmelevskyi, V. Voitenko // *WCCCE'10 Proceedings of the 15th Western Canadian Conference on Computing Education.* — *ACMNew York. — 2010. –№ 8*. — 5 p.

7. Lohr, S. (2007). Google and I.B.M. Join in 'Cloud Computing' Research [Online] / S. Lohr // *New York Times. —* 2007.

http://www.nytimes.com/2007/10/08/ technology/08cloud.html

8. Mell, P. (2009). Effectively and Securely Using the Cloud Computing Paradigm [Online] / P. Mell, T. Grance // National Institute of Standards and Technology, Information Technology Laboratory. — 2009.

http://csrc.nist.gov/organizations/fissea/2009-conference/presentations/ fissea09-pmell-day3\_cloud-computing.pdf

9. Bichsel, J. (2013). The State of E-Learning in Higher Education: An Eye toward Growth and Increased Access [Online] / J. Bichsel // *EDUCAUSE Center for Analysis and Research.* — 2013.

http://net.educause.edu/ir/library/pdf/ers1304/ERS1304.pdf

10. Tiutiunnyk, A. V., Honcharenko, T. O. (2014). Using Cloud Services to Create the Education Environment of Teachers and Students [Online] / A. V. Tiutiunnyk, Т. О. Honcharenko // *Osvitolohichnyi Dyskurs. — 2014. — № 1 (5).* — p. 227– 241 (in Ukrainian).

http://od.kubg.edu.ua/index.php/journal/article/view/81/102#.VgwpL5f0dHM